**(ABB)** ABB

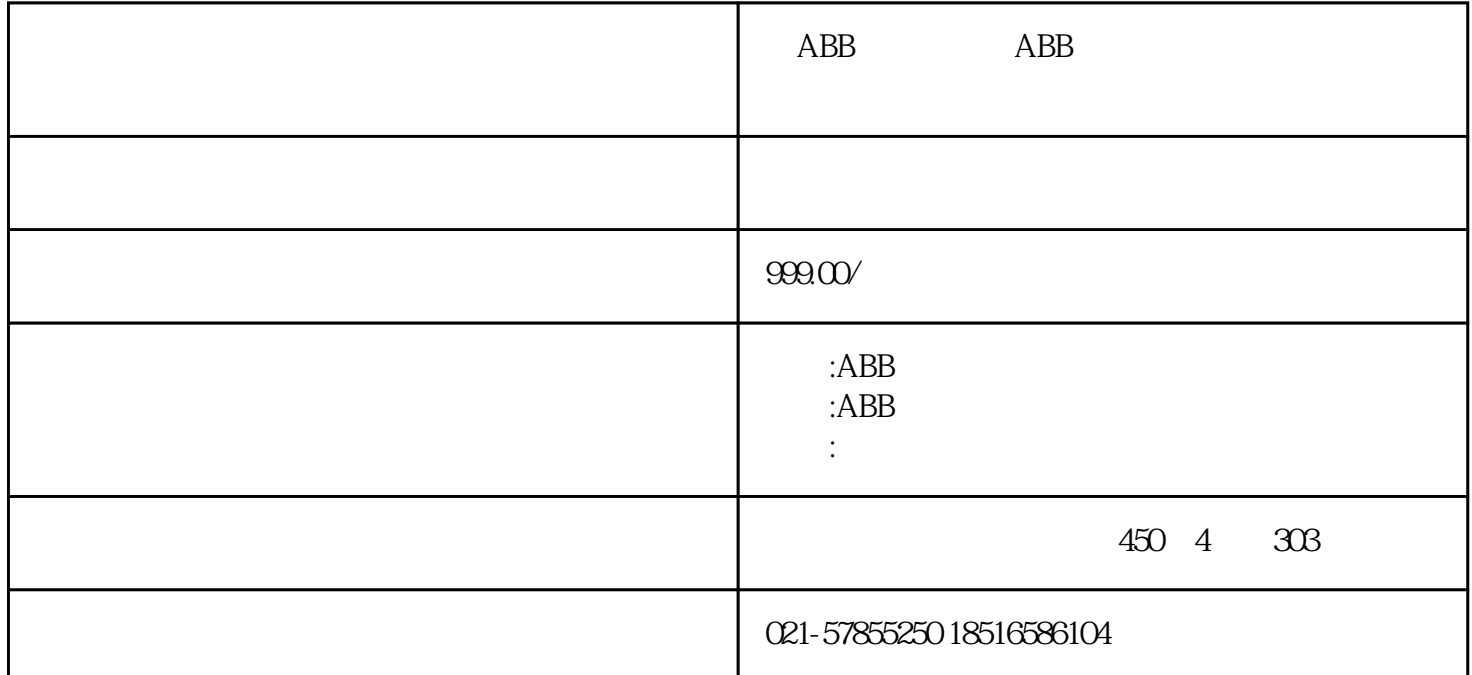

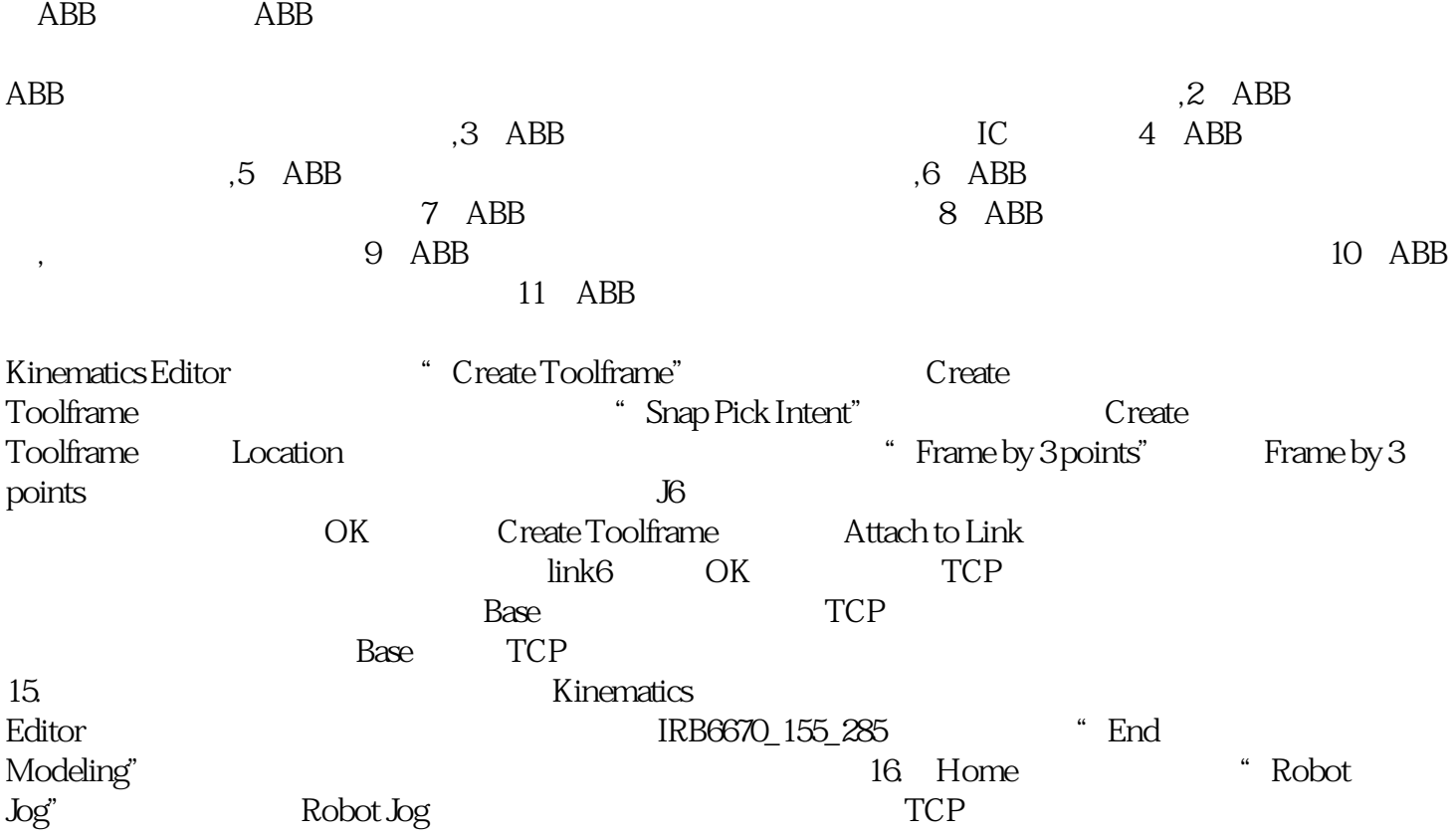